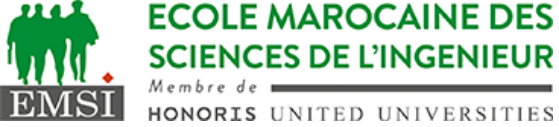

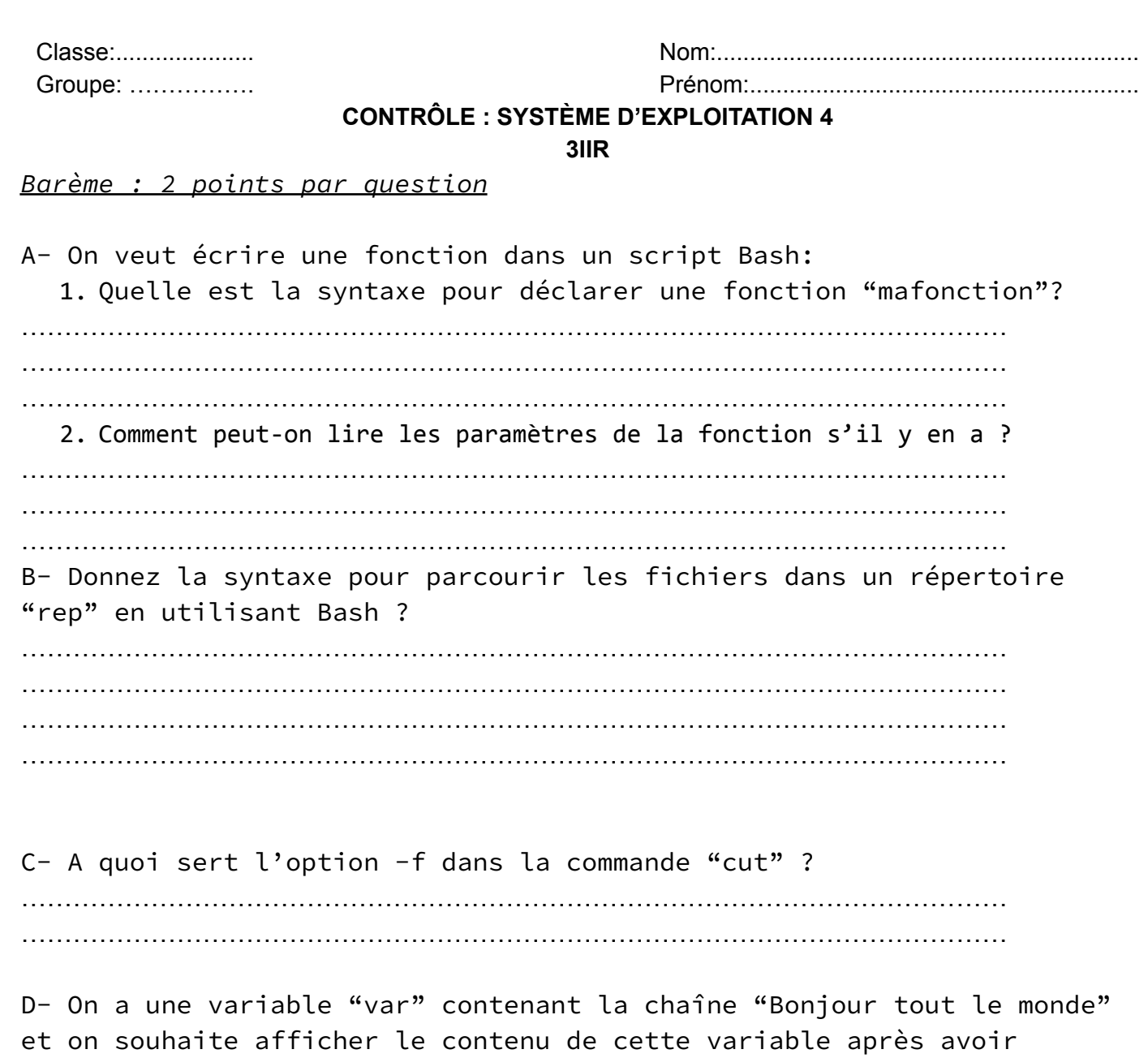

nécessaire : …………………………………………………………………………………………………… ……………………………………………………………………………………………………

remplacé toutes les occurrences de "on" par "ON". Donnez l'expression

……………………………………………………………………………………………………

E- Donnez les noms et les chemins de 3 scripts d'initialisation sous Linux :

…………………………………………………………………………………………………… …………………………………………………………………………………………………… …………………………………………………………………………………………………… …………………………………………………………………………………………………… ……………………………………………………………………………………………………

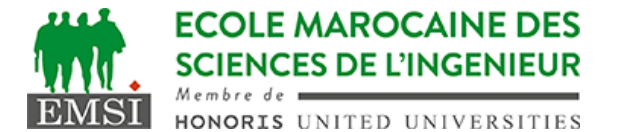

F- Comment planifier l'exécution d'un script ~/bin/monscript.sh au démarrage du système ? …………………………………………………………………………………………………… …………………………………………………………………………………………………… …………………………………………………………………………………………………… G- Quelle est la signification de l'expression 2>&1 en Bash ? …………………………………………………………………………………………………… …………………………………………………………………………………………………… …………………………………………………………………………………………………… H- Quelle est la différence entre && et ; dans une séquence de commandes en Bash ? …………………………………………………………………………………………………… …………………………………………………………………………………………………… …………………………………………………………………………………………………… I- A quoi sert la commande egrep ? ……………………………………………………………………………………………………